# { ЛЕКЦИЯ 4 } { Алгоритмы сортировки и поиска }

## { Алгоритмы сортировки }

#### **Задача сортировки.**

Пусть есть множество из *N* элементов  $R_{_1},$   $R_{_2},\ldots$   $R_{_N}.$  Каждый элемент характеризуется некоторой информацией и ключом  $K_{j}$ . На множестве ключей определены операции сравнения: «>», «<» и т.д.

Задачей сортировки является нахождение такой перестановки ключей  $p_{_{1'}}$ ,  $p_{_{2'}}$ …  $p_{_{N'}}$  после которой ключи расположились бы в заданном порядке:

$$
k_{p_1} \le k_{p_2} \le \dots \le k_{p_n}
$$

• неубывания

$$
k_{p_1} \geq k_{p_2} \geq \dots \geq k_{p_n}
$$

• невозрастания

Для классификации алгоритмов сортировки используются:

- сложность;
- потребности в **дополнительной** памяти;
- области хранения данных (внутренняя (в ОЗУ) и внешняя сортировка (вне ОЗУ));
- свойство устойчивые (меняется ли положение элементов с одинаковыми ключами);
- наличие в алгоритме операции сравнения.

# { Случайная сортировка }

#### **Алгоритм**:

- перемешать последовательность случайным образом;
- проверить выполнено ли условие сортировки.

Возможно, самый неэффективный алгоритм.

Сложность: **O(n\*n!)**.

(Колода в 32 карты будет сортироваться компьютером в среднем 2,7 · 10<sup>19</sup> лет.)

# { Сортировка выбором }

### **Алгоритм**:

- найти наименьший элемент в неотсортированной части массива;
- поставить его в начало;
- сдвинуть начало неотсортированной части.

Сложность: **O(***n 2* **)**.

```
def selection_sort(arrayToSort):
    a = arrayToSort
     n = len(a)for i in range(n):
            idxMin = i
            for j in range(i+1, n):
                 if a[j] < a[idxMin]:
                   idxMin = j
            tmp = a[idxMin]
           a[idxMin] = a[i]a[i] = \text{tmp} return a
```
ary = [0,3,5,1,2,3,5,4,2,34,43,24] **print** (selection\_sort(ary))

[0, 1, 2, 2, 3, 3, 4, 5, 5, 24, 34, 43]

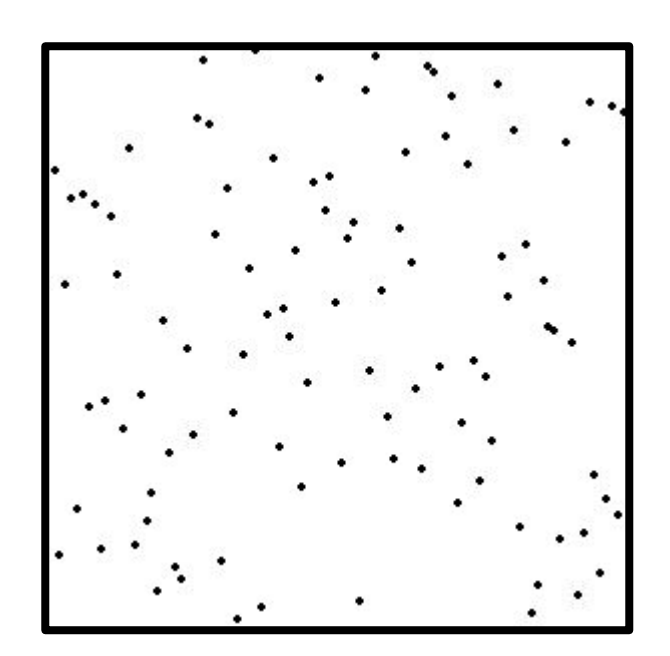

# { Сортировка вставками }

#### **Алгоритм**:

- из неотсортированной части берется элемент;
- вставляется в отсортированную часть на своё мосто (в начале массива).

Сложность: **O(***n 2* **)**.

```
def insertion_sort(arrayToSort):
    a = arrayToSort
    n = len(a)for i in range(n):
           v = a[i]i = iwhile (a[j-1] > v) and (j > 0):
          a[j] = a[j-1]j = j - 1a[j] = v return a
```
ary = [0,3,5,1,2,3,5,4,2,34,43,24] **print** (insertion\_sort(ary))

[0, 1, 2, 2, 3, 3, 4, 5, 5, 24, 34, 43]

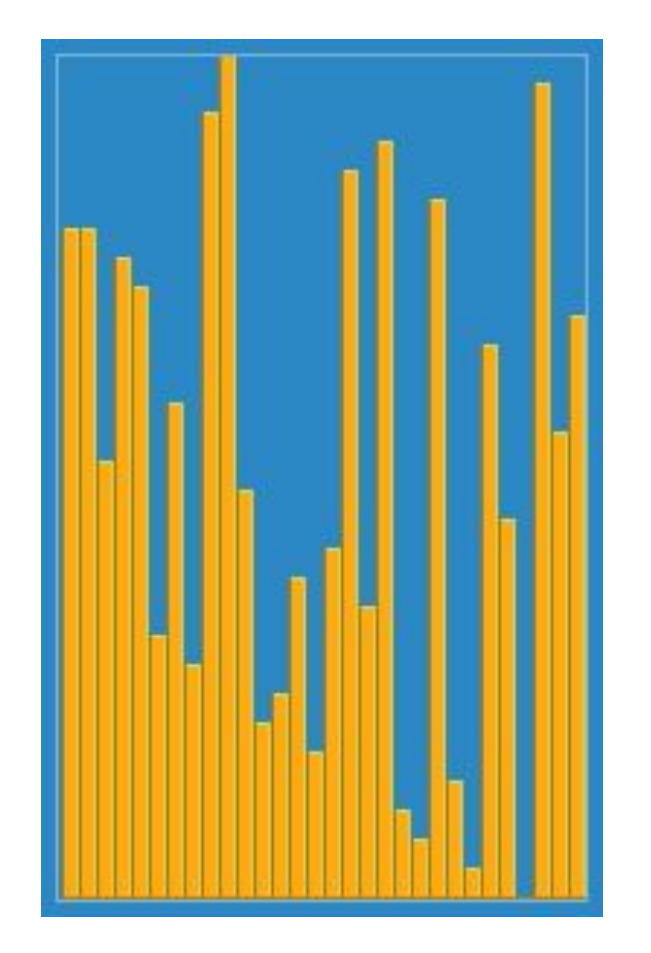

#### **Алгоритм**:

- последовательно сравниваются пары элементов идущих друг за другом;
- в случае несоответствия выбранному порядку меняются местами.

Сложность: **O(***n 2* **)**.

```
[0, 1, 2, 2, 3, 3, 4, 5, 5, 24, 34, 43]
def bubble_sort(arrayToSort):
     a = arrayToSort
     n = len(a) for i in range(n,0,-1):
            for j in range(1, i):
           if a[i-1] > a[i]:
                 tmp = a[j-1]a[i-1] = a[i]a[i] = \text{tmp}return a
ary = [0,3,5,1,2,3,5,4,2,34,43,24]
print (bubble_sort(ary))
```
#### **Алгоритм**:

- последовательно сравниваются пары элементов идущих друг за другом;
- в случае несоответствия выбранному порядку меняются местами.

Сложность: **O(***n 2* **)**.

```
[0, 1, 2, 2, 3, 3, 4, 5, 5, 24, 34, 43]
def bubble_sort(arrayToSort):
     a = arrayToSort
     n = len(a) for i in range(n,0,-1):
            for j in range(1, i):
           if a[i-1] > a[i]:
                 tmp = a[j-1]a[i-1] = a[i]a[i] = \text{tmp}return a
ary = [0,3,5,1,2,3,5,4,2,34,43,24]
print (bubble_sort(ary))
```
#### **Алгоритм**:

- Сортируемый массив разбивается на две части примерно одинакового размера;
- Каждая из получившихся частей сортируется отдельно, например тем же самым алгоритмом;
- Два упорядоченных массива половинного размера соединяются в один.

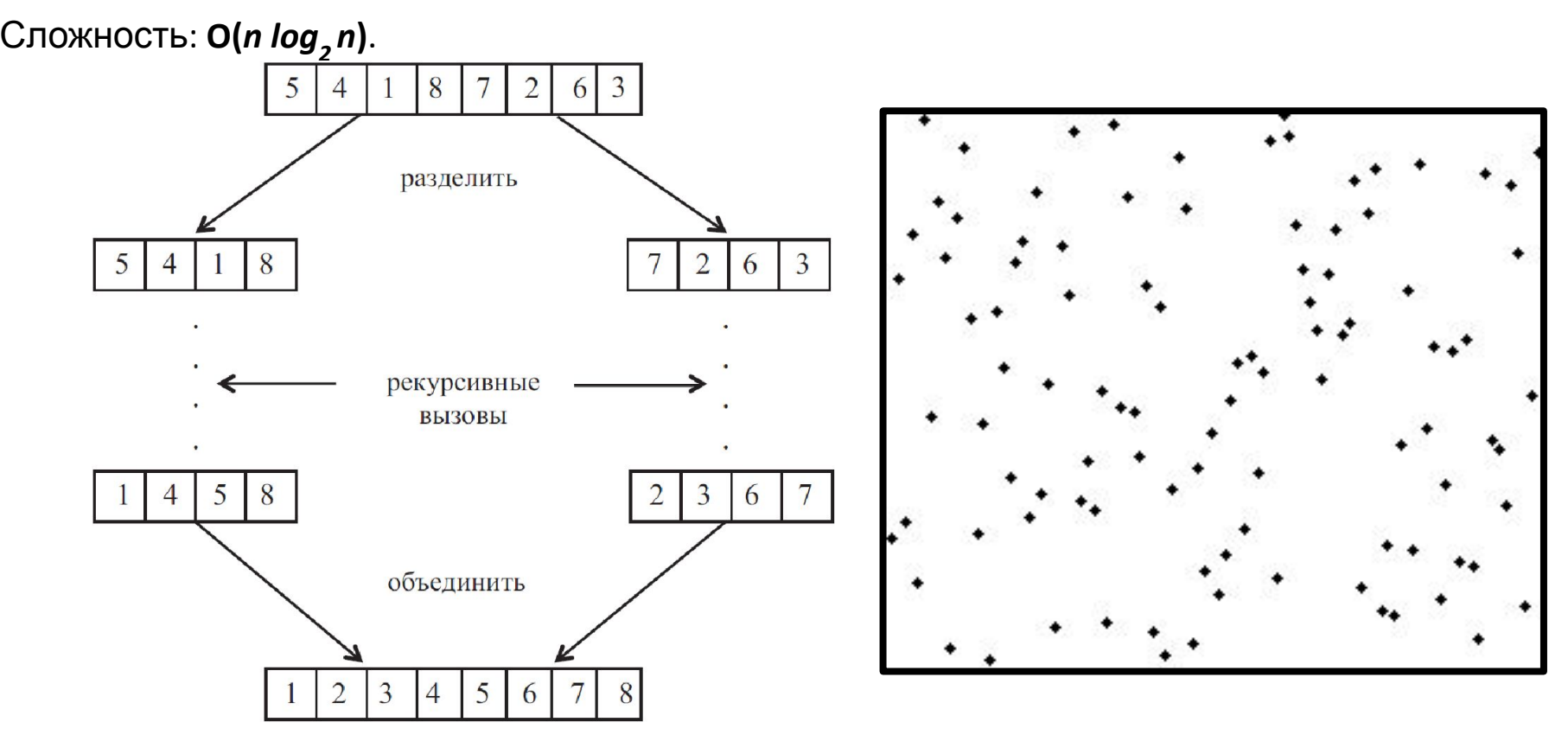

#### **Алгоритм**:

- Сортируемый массив разбивается на две части примерно одинакового размера;
- Каждая из получившихся частей сортируется отдельно, например тем же самым алгоритмом;
- Два упорядоченных массива половинного размера соединяются в один.

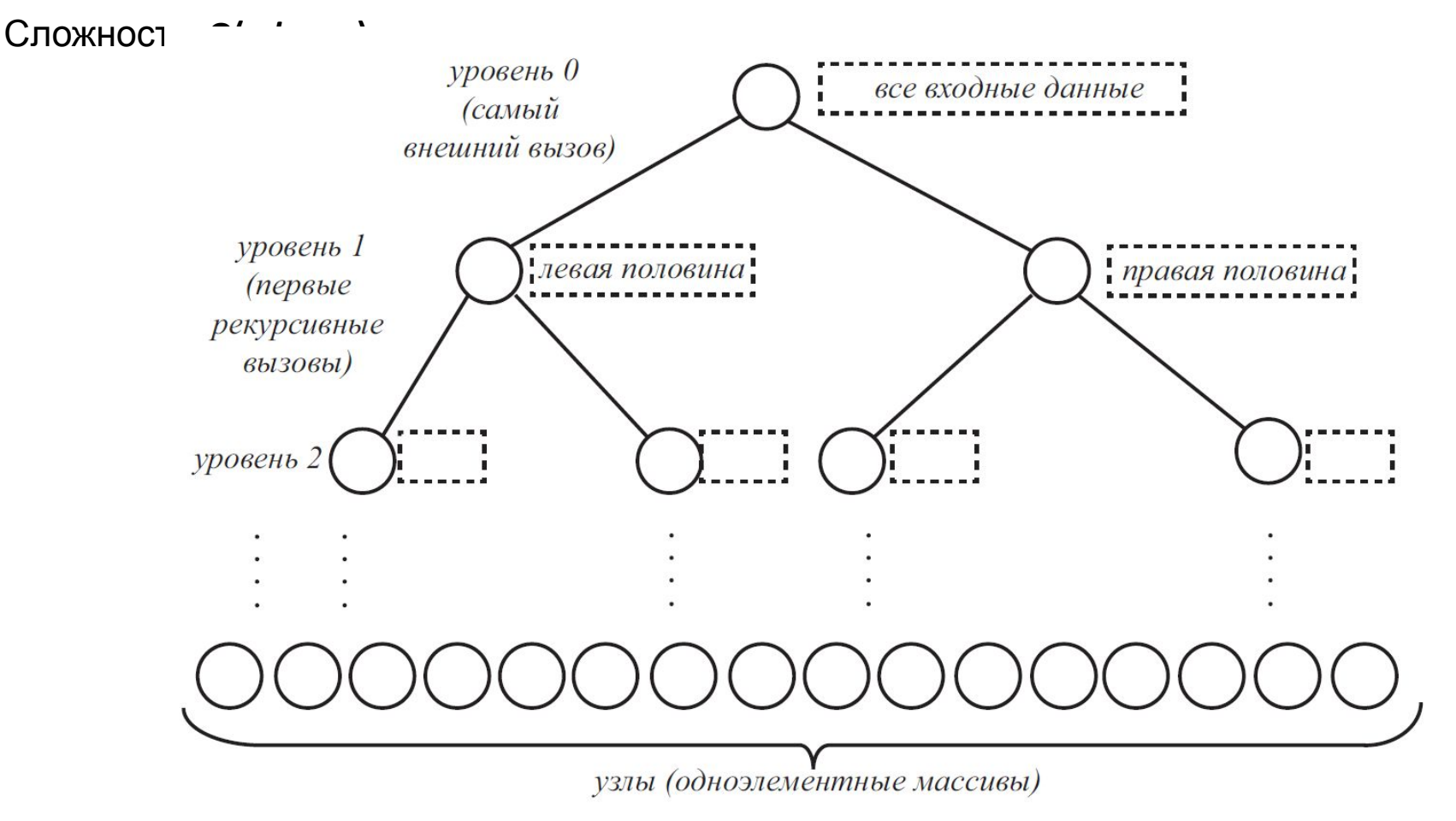

#### **Алгоритм**:

- Сортируемый массив разбивается на две части примерно одинакового размера;
- Каждая из получившихся частей сортируется отдельно, например тем же самым алгоритмом;
- Два упорядоченных массива половинного размера соединяются в один.

 $\mathsf{C}$ ложность:  $\mathsf{O}(n\log_2 n).$ 

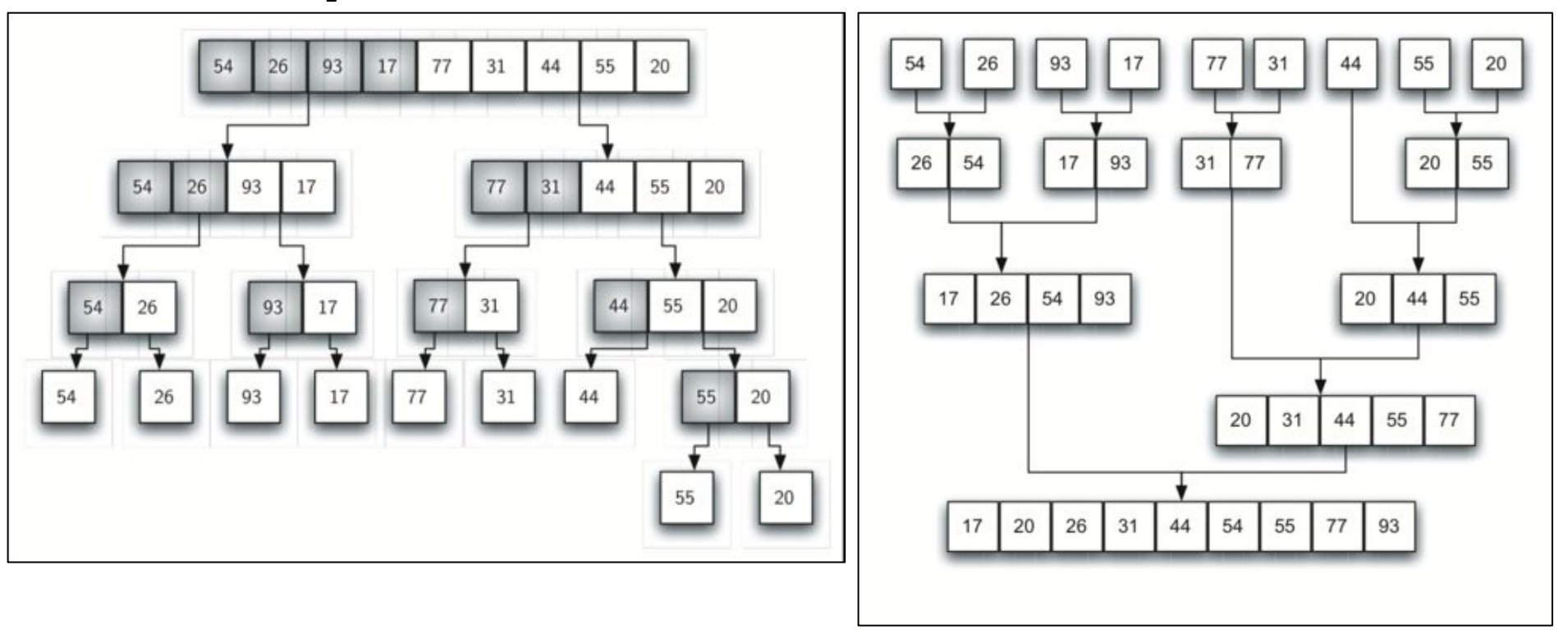

```
def merge sort(arrayToSort):
    if len(arrayToSort)>1:
           mid = len(arrayToSort) // 2
           lefthalf = arrayToSort[:mid]
           righthalf = arrayToSort[mid:]
           merge_sort(lefthalf)
          merge_sort(righthalf)
          i, j, k = 0, 0, 0 while i < len(lefthalf) and j < len(righthalf):
           if lefthalf[i] < righthalf[j]:
                 arrayToSort[k] = lefthalf[i]; i=i+1 else:
                  arrayToSort[k]=righthalf[j]; j=j+1
           k=k+1 while i < len(lefthalf):
            arrayToSort[k]=lefthalf[i]; i=i+1; k=k+1
            while j < len(righthalf):
            arrayToSort[k]=righthalf[j]; j=j+1; k=k+1
```
alist = [54, 26, 93, 17, 77, 31, 44, 55, 20] merge\_sort(alist); **print**(alist)

[17, 20, 26, 31, 44, 54, 55, 77, 93]

# { Быстрая сортировка }

Является улучшенным вариантом алгоритма сортировки с помощью прямого обмена («Пузырьковая сортировка»), весьма низкой эффективности. Принципиальное отличие состоит в том, что в первую очередь производятся перестановки на наибольшем возможном расстоянии и после каждого прохода элементы делятся на две независимые группы.

Таким образом, улучшение неэффективного прямого метода сортировки дало один из наиболее эффективных методов.

#### **Алгоритм**:

- выбрать (опорным) элемент из массива;
- перераспределить элементы в массиве так, что элементы меньше опорного помещаются перед ним, а больше или равные после;
- применить первые два шага к подмассивам слева и справа от опорных элементов, пока в подмассивах не останется не более одного элемент

Сложность: Средняя **O(***n log2 n***)**, Худшая **O(***n 2* **)**.

### **Худший случай.**

Если каждое разделение даёт два подмассива размерами 1 и *n*-1, т.е. при каждом разбиении больший массив будет укорачиваться на 1. Это может произойти, если за опорный будет выбраться либо наименьший, либо наибольший элемент из всех обрабатываемых.

При выборе опорного элемента — первого или последнего в массиве, — такой эффект даст уже отсортированный массив.

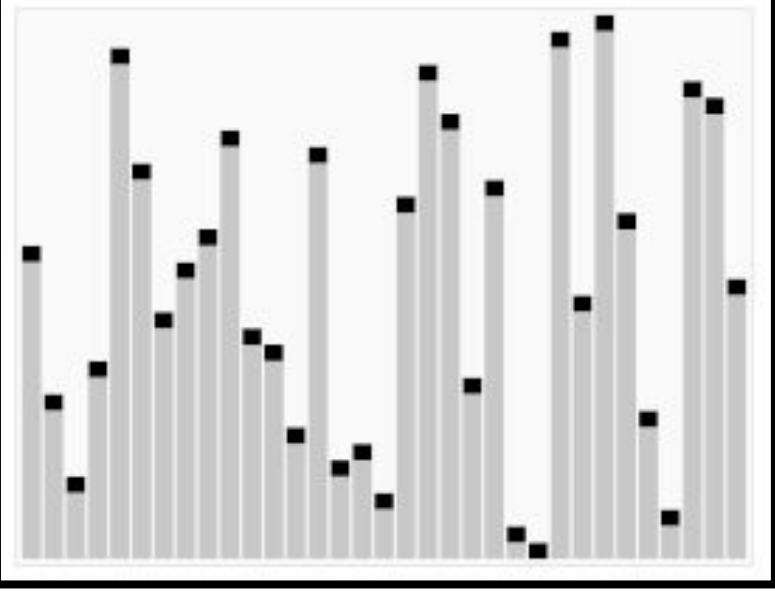

### { Быстрая сортировка }

```
def quick_sort(a, l, r):
    if (r > 1):
          v, i, j = a[r], l - 1, r
            while (True):
                 i, j = i + 1, j - 1while(a[i] < v): i = i + 1while(a[i] > v): j = j - 1 if (i >= j): break
                 a[i], a[j] = a[j], a[i]a[i], a[r] = a[r], a[i] quicksort(a, l, i - 1)
           quicksort(a, i + 1, r)ary = [7,8,1,2,3,4,13,5,1,2,44,5,1]
```
quick\_sort(ary, 0, **len**(ary)-1) **print** (ary)

[1, 1, 1, 2, 2, 3, 4, 5, 5, 7, 8, 13, 44]

*k*-й порядковой статистикой массива называется *k*-й по величине элемент массива:

- максимальный (минимальный) элемент массива: 1-ая (N-ая) порядковая статистика;
- медиана «средний» по величине элемент, примерно половина элементов не больше, примерно половина элементов не больше, примерно половина – не меньше.

Алгоритм нахождения *k*-й порядковой статистики методом «разделяй и властвуй»:

- выберем случайным образом элемент *v* массива *S*;
- разобьём массив на три: S<sub>r</sub>, элементы которого меньше, чем *v*; S<sub>v</sub>, элементы которого равны *v*, и *S r* , элементы которого больше, чем *v;*
- введём функцию Selection(S, k), где *S* массив, а *k* номер порядковой статистики:

### { Алгоритмы поиска }

#### **Задача поиска.**

Пусть есть множество из *N* элементов  $R_{_1},$   $R_{_2},\ldots$   $R_{_N}.$  Каждый элемент характеризуется некоторой информацией и ключом *К<sub>і</sub>*. На множестве ключей определены операции сравнения: «>», «<» и т.д.

Задачей поиска является нахождение индекса ключа, совпадающего со значением *key.*

Алгоритмы поиска:

- линейный, последовательный поиск (неотсортированный массив);
- поиск сужением зоны (отсортированный массив).

Выбором структуры данных (устройством хранимой информации) можно расставить приоритеты:

- быстрое и простое изменение данных;
- Быстрый поиск.

# { Последовательный поиск }

Рассмотрим алгоритм поиска с помощью последовательного сравнения.

```
6
  def dummy search (a, key):
       n = len(a)for i in range(n):
             \mathbf{if} a[i] == key:
              return i
        return n
 ary = [7,8,1,2,3,4,13,5,1,2,44,5,1]
 print(dummy_search (ary, 13))
                                                         int dummy search(int a[], int N, int key) {
                                                            for (int i = 0; i < N; i++) {
                                                                  if (a[i] == key) {
                                                                          return i; 
                                                             }
                                                            } 
                                                            return N; 
                                                          }
  def clever_search (a, key):
        n = len(a)
       i=0while a[i]!=key:
             i=i+1 return i
 ary2 = [7,8,1,2,3,4,13,5,1,2,44,5,1, 13]
 print(clever search (ary2, 13))
                                                         int clever_search(int a[], int N, int key) {
                                                            a[n] = \text{key};
                                                            int i;
                                                            for (i = 0; a[i] != key; i++) {
                                                            \mathcal{L} ;
                                                            } 
                                                            return i; 
                                                          }
```
### { Алгоритмы поиска }

#### **Методы сужения области – аналогии с поиском корня.**

#### **Корни нелинейного уравнения.**

Пусть дана некоторая функция *f*(*x*) и требуется найти значения *x*, для которых

$$
f(x)=0.
$$

**Определение.** Значение *x*\*, при котором *f*(*x*\*) = 0, называется корнем (или решением) уравнения. Геометрически корень уравнения есть точка пересечения графика функции *y* = *f*(*x*) с осью абсцисс.

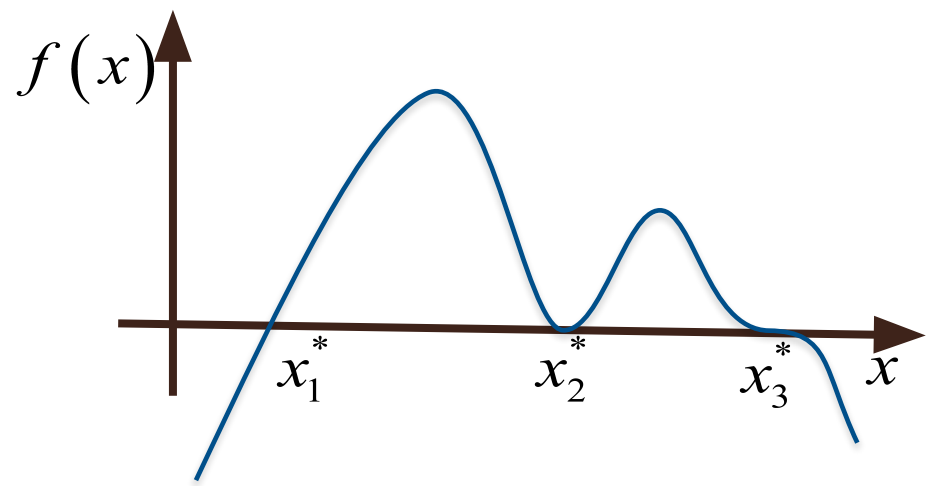

На графике изображены три корня:

$$
f(x_1^*)=0
$$
,  $f(x_2^*)=0$ ,  $f(x_3^*)=0$ .

При этом они отличаются

$$
f'(x_1^*) > 0
$$
,  $f'(x_2^*) = 0$ ,  $f'(x_3^*) = 0$ .

Корни типа  $x_1$  называются простыми, а  $x_1, x_2$  – кратными (непростыми).

Большинство методов решения уравнений ориентировано на отыскание простых корней.

### { Алгоритмы поиска }

#### **Методы сужения области – аналогии с поиском корня.**

#### **Двухточечные методы (уменьшение отрезка локализации).**

#### **Методы выбора точки** *с***:**

Метод половинного деления (метод дихотомии)

$$
c = \frac{a_i + b_i}{2}
$$

Метод золотого сечения

Метод хорд

$$
c = a_{i} + \frac{b_{i} - a_{i}}{\Phi} \quad \text{and} \quad c = b_{i} - \frac{b_{i} - a_{i}}{\Phi} \quad \left(\Phi = \frac{1 + \sqrt{5}}{2} \approx 1.618\right).
$$
\n
$$
f(x)
$$
\n
$$
c = b_{i} - \frac{b_{i} - a_{i}}{f(b_{i}) - f(a_{i})} f(b_{i}).
$$

# { Сортировка в *Python* }

В Python есть встроенная функция sorted() для сортировки итерируемых объектов и метод list.sort() для сортировки списка с заменой исходного.

Сделать обычную сортировку по возрастанию просто — достаточно вызвать функцию sorted(), которая вернёт новый отсортированный список:

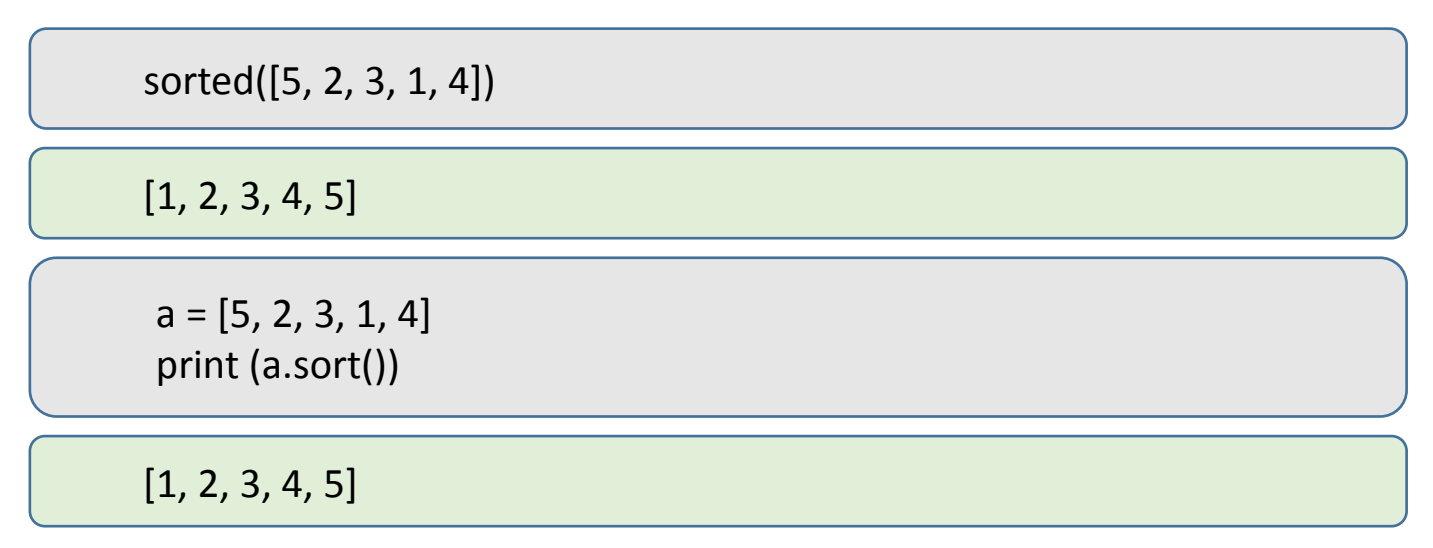

У list.sort() и sorted() есть параметр key для указания функции, которая будет вызываться на каждом элементе до сравнения. Значение параметра key должно быть функцией, принимающей один аргумент и возвращающей ключ для сортировки.

> student\_tuples = [ ('john', 'A', 15), ('jane', 'B', 12), ('dave', 'B', 10) ] sorted (student tuples, key = lambda student: student[2])

[('dave', 'B', 10), ('jane', 'B', 12), ('john', 'A', 15)]